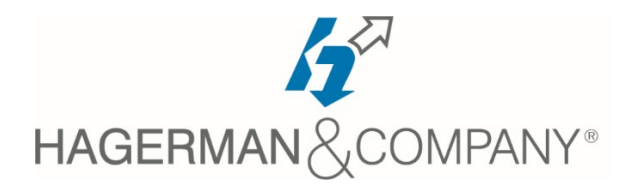

## **Autodesk Fusion 360 Design Training**

3-day class

The three-day *Autodesk® Fusion 360®: Design* course will introduce you to the fundamental principles and parametric design philosophy of the Autodesk® Fusion 360® software. Through a hands-on, practice-intensive curriculum, you will learn the key skills and knowledge required to manage your data in a cloud-based team environment, create design models from conceptual sketching to solid models/assemblies, and produce production drawings. This course focuses on the Design tools specifically.

- **Introduction to Autodesk Fusion 360**
	- Fundamentals & Getting Started
	- User Interface, Navigation & Display
- **Creating the First Feature**
	- Design Units and Origin
	- Quick Shape Creation
- **Creating Sketched Geometry**
	- Sketch Workflow & Entities
	- Dimensions and Constraints
	- Extrude & Revolve
- **Additional Sketching Tools**
	- Advanced Entity Types
	- Editing Tools
	- Additional Dimensioning Tools
	- Move & Copy
		- Rectangular & Circular Sketch Patterns
- **Sketched Secondary Features**
	- Using Existing Geometry
- **Pick and Place Features**
	- Fillets, Chamfers, Holes, and Threads
	- Editing Pick and Place Features
- **Construction Features**
	- Construction Planes, Axes, & Points
- **Equations & Parameters**
	- Equations & Parameters
- **Additional Features & Operations**
	- Draft, Shell, Rib & Split Face
	- Scale & Thread
	- Press Pull
	- **Design & Display Manipulation**
		- Reordering Features
		- Insert & Suppressing Features
		- Measure & Section Analysis
		- Feature Order and Direct Edit
- **Sweeps & Lofts**
	- Single Path Sweeps
		- Loft Features & Rails
- **Feature Duplication Tools**
	- Mirror and Pattern
- **Distributed Design**
	- Assembly Design Methods
	- Distributed Design
		- Joint Origins & Assigning Joints
	- **Component Design Tools**
		- Rigid Groups
		- Interference Detection
		- Miscellaneous Joint Tools
- **Multi-Body Design**
	- Multi-Body Design Tools
	- Components & As-Built Joints
- **T-Spline Geometry**
	- Form Contextual Environment
	- Quick Shapes & T-Spline Surfaces
	- Creating Faces and Filling holes
- **Editing T-Spline Geometry**
	- Editing Form Geometry
	- Deleting Entities
	- Working with Edges, Faces, and Points
	- Controlling symmetry
	- Thickening Geometry
- **Drawing Basics**
	- Creating a New Drawing
	- Additional Drawing Views
	- Exploded Views
	- Manipulating Drawings
- **Detailing Drawings**
	- Dimensions, Annotations & Settings
	- Tables, Parts List and Balloons
	- Drawing Output
- **Static Analysis – Simulation Environment**
	- Intro to the simulation Environment
	- Setting up a Structural Analysis & Mesh
	- Solving a design study
	- Visualizing the results

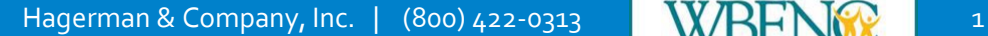

Certified